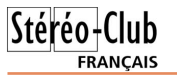

# **Festival de Montier-en-Der**

e Stéréo Club Français ambitionne de<br>tenir un stand lors du prochain Festival e Stéréo Club Français ambitionne de « **Photo animalière et de nature**» à Montier-en-Der (Haute Marne) du 15 au 18 novembre 2012.

Il est souhaitable d'assurer une présence permanente durant ces 4 jours ce qui requiert la participation d'au moins 8 stéréoscopistes (2 à plein temps chaque jour). Il faut par ailleurs rapidement constituer un pool conséquent de clichés numériques ou argentiques. Nous devons soumettre notre sélection au plus tard début Avril.

Le thème NATURE permet un vaste choix, le thème ANIMAUX il englobe toute la faune. Le niveau de qualité à Montier en Der est très relevé et vaut le voyage. On notera enfin que la dernière édition a vu défiler 40 000 visiteurs, ce qui permet d'espérer quelques adhésions au SCF.

Si l'animation sur place ou la présentation de clichés vous motive, contactez :

Roger Jauneau 06 07 01 85 84 ou encore rjauneau@aol.com

### **Festival de film 3D "DogVille"**

Festival de film 3D "DogVille" à Viladecans (Barcelone) les 13 et 14 avril 2012

Dans le cadre de ce festival, un<br>relief est organisé. Ouvert à tous (auteurs ans le cadre de ce festival, un concours de courts-métrages en indépendants, producteurs, professionnel, amateurs), il n'y a pas de thème imposé et tout film d'une durée inferieure à 20 mn est accepté : fiction, animation, expérimental, documentaire par exemple.

concours est doté d'un premier prix de 5000 € pour la première catégorie et de 3000 € pour la catégorie Animation. Les œuvres doivent être envoyées avant le 17 mars 2012 à : DogVille 3D Film Festival 2012 - C/ Antiga Riera, 8 - 08840 Viladecans - Barcelona, Espagne.

Deux catégories sont prévues : Production indépendante et Animation. Le

www.dogvillefestival.com/festival/bases

plus d'informations :

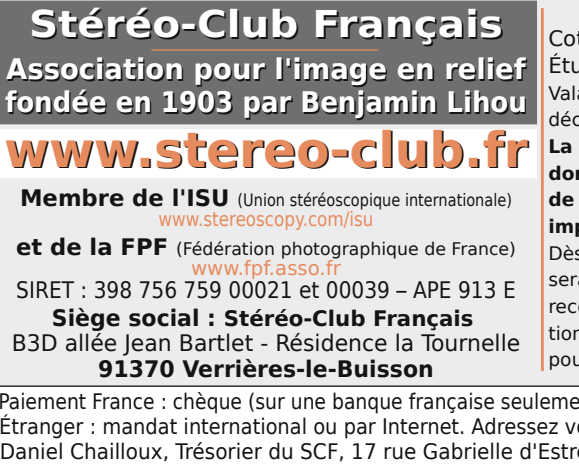

#### **Cotisation 2011-2012**

Consulter le site web du festival pour

Cotisation tarif normal :  $\dots$  . . . 60  $\epsilon$ Étudiant ou non imposable : . . 20 € Valable du 1er septembre 2011 au 31 décembre 2012.

**La cotisation, admise comme un don, donne droit à une réduction de 66% de son montant sur votre impôt sur le revenu.**

Dès que votre adhésion sera enregistrée, vous recevrez un kit d'initia-

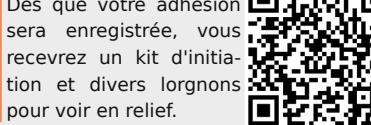

Paiement France : chèque (sur une banque française seulement) à l'ordre du Stéréo-Club Français. Étranger : mandat international ou par Internet. Adressez votre chèque à l'adresse ci-dessous : Daniel Chailloux, Trésorier du SCF, 17 rue Gabrielle d'Estrées, 91830 Le Coudray Montceaux **Paiement par Internet : www.stereo-club.fr, menu Accueil > Paiement**

**Président du SCF, directeur de la publication : Antoine Jacquemoud** Vice-président : Oliver Cahen. Secrétaire : Pierre Hazard. Trésorier : Daniel Chailloux. Rédacteur en chef de la Lettre : Pierre Meindre - galerie@stereo-club.fr

**Lettre mensuelle**

# **Mars 2012 n° 949**

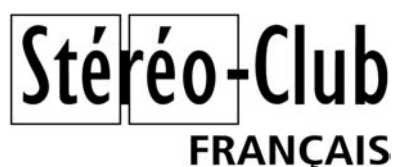

Association pour l'image en relief fondée en 1903 par Benjamin Lihou

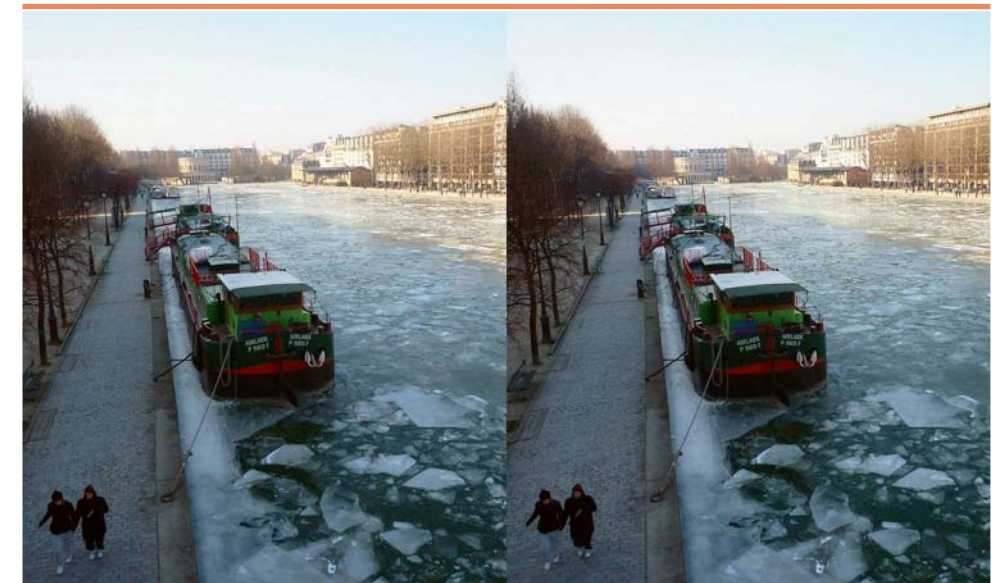

Temps frisquet sur Paris en février 2012 (Bassin de la Villette, 19e arrondissement) Photo : Pierre Meindre

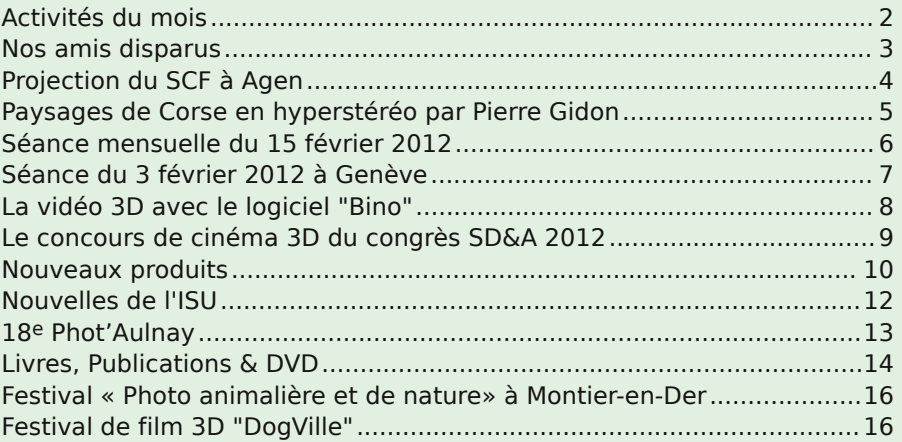

Retro u vez

 $\overline{\circ}$ calen

drier

des

activités

activités

e<br>E Clu b

sur

Internet Internet:

 $\sum_{i=1}^{n}$ 

w.stereo-clu

b.fr/S C F Wiki/C

alen

drier

## **Activités du mois**

### Réunions à Paris 8° ou Paris 14°

• Paris 8e : 7 bis rue de la **Bienfaisance**, 1er étage - Métro St-Augustin ou St-Lazare Attention : Après 21h30, le digicode est hors service et l'accès n'est plus possible.

• Paris 14e : **LOREM**, 4 rue des Mariniers (RdC de la tour au bout de la rue à gauche) Métro Porte de Vanves ou tramway Rue Didot.

#### Groupe Sud DIMANCHE 4 MARS à partir de 9h à Nîmes **Hôtel Holiday Inn - 202, rue Nicolas Ledoux - Nîmes.**

La réunion aura lieu en même temps que le salon des collectionneurs photo & cinéma qui occupera le rez-de-chaussée. La démonstration du Club se fera sur un grand écran de télévision 3D dans une salle du premier étage.

La journée s'organisera de la façon suivante (sous réserves) : • de 9 à 17 heures, durant le salon, projection en continue ouverte au public. • de 17 à 19 heures, réunion du groupe Sud dans la même salle, après la projection. Chacun pourra donc visiter le salon, participer ou assister à la projection et se joindre à la réunion. Certainement une occasion de rencontrer d'autres passionnés !

Pour la préparation de vos images à présenter, contacter Michel Espagna. Pour toute autre question concernant la séance, contacter Serge Paone.

MERCREDI 14 MARS à 19 h 30, au LOREM **Séance technique & pratique**

• Poursuite de l'apprentissage de la stéréoscopie et des logiciels spécialisés. • À votre disposition : la TV 3D LG, l'écran Zalman et l'écran à miroir semi-transparent.

#### MERCREDI 21 MARS à 19 h 30, au LOREM **Séance technique & pratique**

• Analyse de vues et vidéos 3D, préparation des prochaines séances mensuelles. • Projections libres : apportez vos images !

MERCREDI 28 MARS à 19 h 30, à la Bienfaisance **Séance mensuelle de projection** Apportez vos plus belles images !

#### Groupe Franco-suisse de Genève SAMEDI 31 MARS de 10h à 18h, à Satigny **Séance à l'aula de l'école Satigny "Village"**

Route de la Gare-de-Satigny 27a - 1242 Satigny (10 km à l'ouest de Genève) Au programme : • Assemblée Générale Constitutive de notre nouvelle société communale • Automne • Bisse de Claveau • La Brévine Renseignements sur www.stereoscopie.eu

**Bibliothèque** (consultation des ouvrages et documents sur la stéréoscopie au Lorem) : Contactez Rolland Duchesne aux séances ou par mail.

Prochaines séances mensuelles à Paris, salle de la Bienfaisance Cette année, la salle de la Bienfaisance n'est pas disponible durant les vacances scolaires. Le calendrier est donc le suivant, le date en gras est celle où la séance mensuelle est avancée d'une semaine. • **11 AVRIL 2012** • 23 MAI 2012 • 27 JUIN 2012

Lettre mensuelle du Stéréo-Club Français Mars 2012 - n°949

Blu-ray 3D - 46 mn - Réalisé par Douglas J. Cohen - En vente environ 18 € sur le site Amazon.com. www.amazon.com/WWII-3D-Blu-Ray-Various/dp/B005ELVCVQ

• Loin des grosses productions, l'allemand Oliver Schindler vient de mettre en vente un Blu-ray 3D intitulé "**Ocean Circus 3D**". Il s'agit d'un documentaire de 105 minutes composé de prises de vues sous-marines dans des endroits aussi variés qu'enchanteurs comme l'Égypte, l'Australie, la Nouvelle-Calédonie, la Polynésie Française, Puerto Rico et les Iles Canaries. Oliver Schindler a déjà réalisé des vidéos 3D sous-marines au format DVD-Field sequential (entrelacé pour lunettes actives : Les Trois Océans et Les Cénotes 3D (des grottes remplies d'eau au Mexique) mais Ocean Circus 3D est sa première production HD.

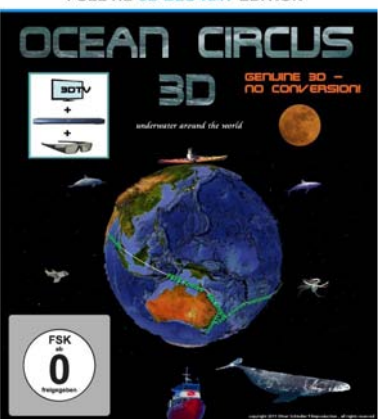

Au programme : • Mer Rouge - Egypte (14h43) •

Coral Sea - Australie (11:12) • Hervey Bay - Australie (6:48) • Jervis Bay - Australie (5:33) • Lagune de Nouméa - Nouvelle-Calédonie (16:20) • Atoll de Rangiroa - Polynésie française (17:52) • Mer des Caraïbes - Puerto Rico (15:00) • Mar de las Calmas - El Hierro - Îles Canaries (17:38) - En vente sur Amazon.de (19 €) :

www.amazon.de/Ocean-Circus-3D-underwater-Blu-ray/dp/B006O9PTSE

Site web du réalisateur : www.unterwasserkameramuseum.de

Bande annonce 3D du film sur YouTube : www.youtube.com/watch?v=NjHlDxibIVU

**Pierre Meindre**

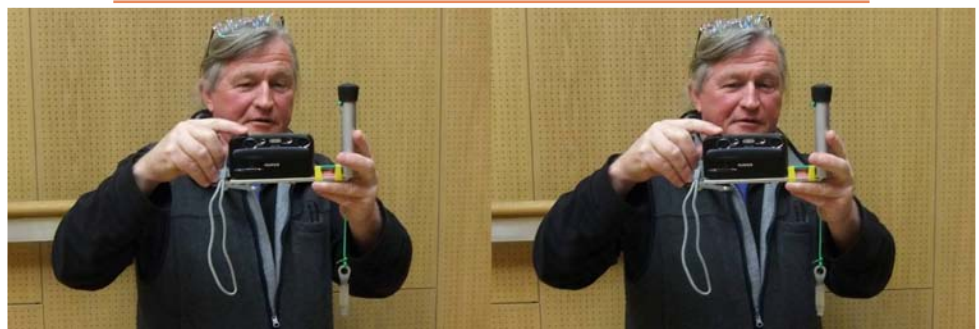

Christian Gimel et son support pour Fuji W3 (plus de doigts devant les objectifs !) - Photo : Pascal Granger

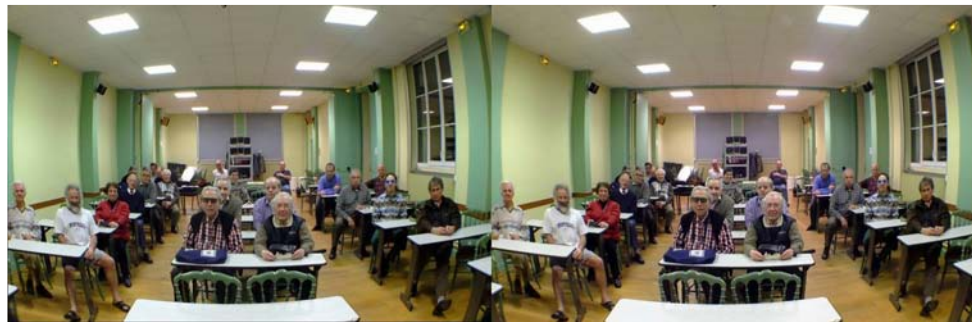

Séance mensuelle à la Bienfaisance (janvier 2012) Photo : Sylvain Weiller (Fuji W3 + deux convertisseurs grand-angle Bower x0.38)

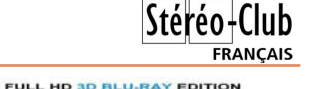

### Stéréo-Club **FRANCAIS**

- Charles Couland : Évolution naturelle
- Roger Jauneau : Horse Shoe Bend, Grand Cañon, Monument Valley.
- Roger Huet et Daniel Chailloux : Le Hoggar
- Daniel Chailloux et col. : Cathedral of ice
- Daniel Chailloux : Crystal Factory, Explorations submicroscopiques
- Jean-Marie Chauvet et col. : La Grotte Chauvet

#### Lettre mensuelle du Stéréo-Club Français n°949 - Mars 2012

• André Marent : Micro-cristaux

- Erik Pouget : Cocktail de Couleurs
- Bernard Rothan et Daniel Chailloux : Images sous-marines en Mer Rouge
- Guy Ventouillac : Orchidées, Mont Blanc.
- Sélection du SCF : Steve Boddy, John Hart, D. Chailloux, Roger Huet, Gert J. Volkers

**Christian Garnier**

Blu-ray 3D

photo.garnier@wanadoo.fr

# **Livres, Publications & DVD**

#### **Blu-ray 3D**

• La chaîne de TV History Channel a réalisé le documentaire "**WWII in 3D**" (La seconde guerre mondiale en 3D) rassemblant des photos et des vidéos tournées en relief au cours du conflit. La 3D est présente dans les scènes d'époque et contemporaines mais aussi dans des systèmes de photogramétrie ou de visée des armes. On reconnaitra le spécialiste américain de la 3D David Starkman mais surtout notre collègue Marcel Lecoufle qui, en temps qu'auteur de remarquables et uniques photos en relief et en couleur de l'occupation et de la libération, a droit à un entretien détaillé et très intéressant. On voit aussi notre collègue photographiant une de ses précieuses orchidées avec, semble-t-il, le même enthousiasme qu'en 1928, année où il a commencé cette activité !

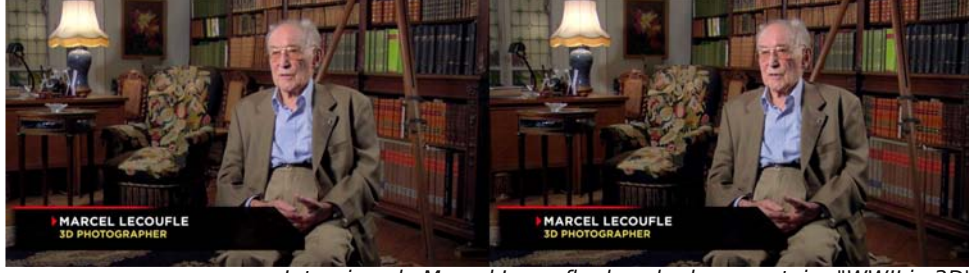

Interview de Marcel Lecoufle dans le documentaire "WWII in 3D" Photo extraite du Blu-ray 3D : © A&E Television Networks, LLC

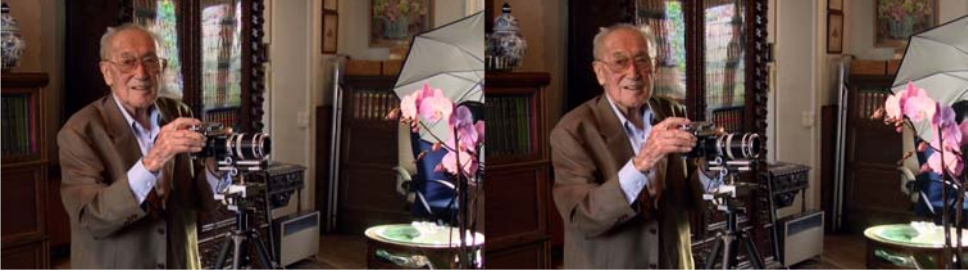

Marcel Lecoufle photographiant une de ses orchidées dans le documentaire "WWII in 3D" Photo extraite du Blu-ray 3D : © A&E Television Networks, LLC Lettre mensuelle du Stéréo-Club Français Mars 2012 - n°949

# **Nos amis disparus**

Un membre éminent, très actif au sein<br>de notre club, qui était aussi notre ami de notre club, qui était aussi notre ami nous a quitté.

Charles Clerc était un de ces bricoleurs géniaux qui a fait progresser la photo stéréo argentique. Ses « fameuses monteuses par projection » et ses nombreux diaporamas glanés au cours de ses voyages à travers le monde resteront dans nos mémoires.

Grâce à sa sympathie naturelle et à son sourire avenant chacun pouvait trouver auprès de lui conseils et encouragements.

À son épouse Henriette et à toute sa famille le SCF adresse ses très sincères condoléances.

#### **Antoine Jacquemoud, Président du Stéréo-Club Français.**

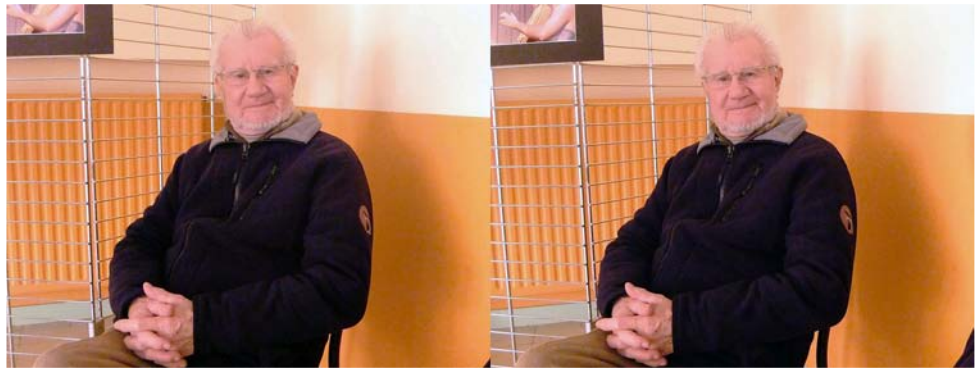

Charles Clerc, le dimanche 5 février 2012 à Aulnay-de-Saintonge - Photo : Jean Trolez

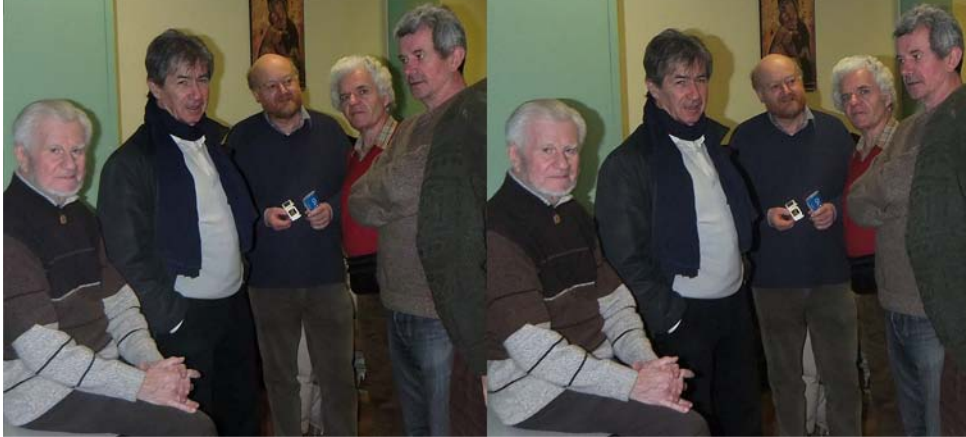

Charles Clerc (à gauche) ne manquait que très rarement une réunion parisienne du Club, ici à la Bienfaisance le 27 janvier 2010 - Photo : Pierre Meindre

C 'est avec stupéfaction et une grande tristesse que j'ai appris le décès de Charles Clerc.

Charles aura été une personne particulièrement active, jusqu'à la fin de sa vie. Avec sa compagne Henriette ils auront

été les membres les plus productifs de notre club, en nous offrant régulièrement des images des quatre coins de la planète. Je pense notamment à des montages comme "Yellowstone" ou des vues de parcs animaliers.

Stéréo+Club **FRANCAIS** 

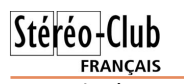

Malgré ses plus de 80 ans, avec Henriette ils n'ont pas hésité à se lever à 4h du matin pour escalader les côtes des montagnes Chiliennes afin de profiter du meilleur éclairage pour nous offrir des images exceptionnelles de geysers en réalisateur d'images ainsi que de matériel pleine activité.

Tout dernièrement à la séance de jan-

#### Lettre mensuelle du Stéréo-Club Français n°949 - Mars 2012

vier, grâce à Charles et Henriette nous avons pu admirer les images de ce luxueux paquebot, le "Concordia" avant son regrettable naufrage.

Charles restera pour moi un brillant stéréoscopique.

**Charles Couland**

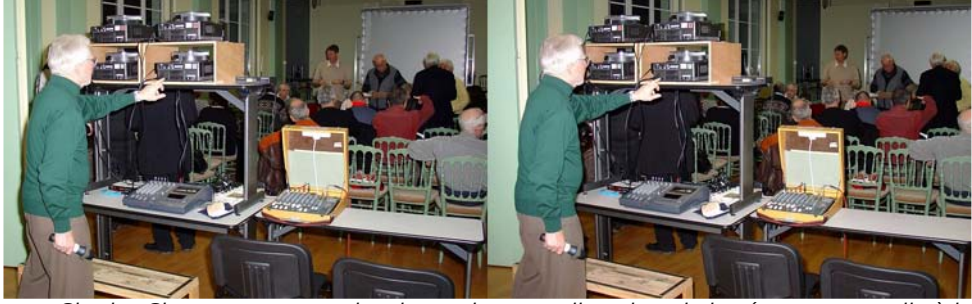

Charles Clerc aux commandes des projecteurs diapo lors de la séance mensuelle à la Bienfaisance du 25 janvier 2006 - Photo : Pierre Meindre

### **Projection du SCF à Agen**

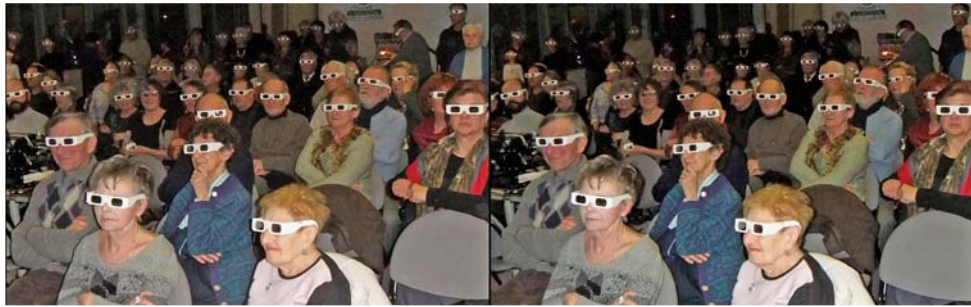

L'assistance, nombreuse et attentive, à Agen lors de la projection du SCF. Photo : Louis Sentis

I s'agit d'une projection stéréo que nous<br>avons faite à la Chambre d'Agriculture l s'agit d'une projection stéréo que nous d'Agen à l'occasion de l'assemblée générale de la Société des Sciences Naturelles et Agricoles de l'Agenais. Philippe Matter s'était joint à nous pour aider au montage de l'écran. Jean Trolez a projeté un programme très riche de photos de 5x5. champignons et d'insectes en argentique 41x101 tandis que moi j'ai présenté un diaporama numérique sous MyAlbum qui relatait un déplacement de notre club de

botanique en Pays Basque. Notre prestation a été très appréciée des membres de cette société (plus de 80 personnes) et devrait être renouvelée l'an prochain. Je précise que je leur avais déjà projeté en février 2007 un programme 3D sur les orchidées de notre région, mais en argentique

**Louis Sentis**

#### Lettre mensuelle du Stéréo-Club Français Mars 2012 - n°949

vons la préparation des images que nous proposons à la revue présente une douzaine d'images de son sujet préféré, l'archéologie industrielle, très beaux cadrages, un peu sinistres à mon goût, genre « Fin de Partie ». Nouveautés 3D de la Photokina par Alexander Klein et, enfin, Susan Pinsky nous demande ce que deviendront nos précieux clichés à la fin de notre vie. Famille, Musée ? À nous de veiller tout de suite à ce qu'ils ne passent pas à la poubelle.

C'est le moment de renouveler votre cotisation pour 2012 si ce n'est déjà fait. Vous ne manquerez ainsi aucun numéro et soutien-

### **18e Phot'Aulnay**

**O** rganisée par Danielle et Christian<br>Saintonge les 4 et 5 février, la 18e édition de rganisée par Danielle et Christian Garnier et le foyer rural d'Aulnay de Phot'Aulnay réservait une place de choix à la 3D avec un invité d'honneur, Henri Clément qui avait fait le déplacement de Paris avec son exposition de portraits riche de près de 40 tirages lenticulaires allant du 50x50 au 110x180, un vrai régal pour tout amateur novice ou averti.

Dès le samedi 10 heures, les stéréoscopistes étaient à l'œuvre pour la mise en place des projections sur grand écran, chacun pouvait dans l'après midi présenter ses montages, ou partager ses recherches. Notre attention a été particulièrement attirée par le premier montage très prometteur de Floriane Bretheau, "Capitales", qui, a n'en pas douter, marche sur les traces de Dominique son papa. Parallèlement, Henri Clément, dans la salle d'exposition, présentait à tout un chacun son travail avec les explications techniques correspondantes. Après le dîner, la projection publique, malgré les conditions météo pour le moins défavorables, recevait la visite de près de 75 personnes.

Dimanche matin, au réveil, 10 à 15 centimètres de neige recouvrent la campagne, superbe pour les prises de vue, catastrophe et grosse déception pour les organisateurs, le manque d'exposants et de visiteurs (près de mille l'an passé) empêchant la tenue du marché de la photo d'occasion. Malgré tout, l'après midi, une

drez votre association préférée.

La cotisation annuelle est de 17  $\epsilon$  seulement. Une adhésion pour trois ans bénéficie d'une réduction de 10 %, soit 46 € ; pour cinq ans, de 20 %, soit 68 € (à peine plus de 13 € par an !), et plus de soucis ou d'oublis. Si vous adhérez pour la première fois, votre adhésion peut être rétroactive.

 $Stér\'eo$ -Club

**FRANCAIS** 

Envoyez votre chèque (à l'ordre du Stéréo-Club Français) à René LE MENN, 26 rue Gustave Flaubert - 33600 Pessac. La qualité des services de l'ISU dépend directement du nombre de ses adhérents.

**Olivier Cahen & René Le Menn**

soixantaine de spectateurs bravait le frimas pour assister aux séances du SCF. Ce public habitué louait la qualité tant artistique que technique des programmes offerts par les membres de la section Aquitaine et leurs invités Parisiens, projections menées sous la houlette de Daniel Chailloux et de Gervais Garnier. Les parisiens qui avaient courageusement affronté l'hiver étaient presque aussi nombreux que les locaux. La présence fidèle et amicale de Charles et Henriette Clerc nous a fait particulièrement plaisir.

Les projections se sont réparties entre le samedi après-midi, le samedi en soirée et le dimanche. Les présentations suivantes se sont succédées :

- Floriane Bretheau : Capitales
- Dominique Bretheau : Jeux d'eau
- Karine Estève : Le Moulin de Bayers
- Christian Garnier : Traits Portraits

• Gervais Garnier et Karine Estève : Chamonix-Mont Blanc

• René Le Menn : Les Filles de Zeus, Can Ginebreda

• Jacques Sandillon : Jupes de Glace

• Julien et Louis Sentis : Grotte ornée de Pestillac

- Louis Sentis : Nazaré et villes du Portugal
- Jean Trolez : Le Pilat

• Brigitte et Daniel Buhlman : Le ciel (galaxies) en 3D, Feu d'artifice

• Henriette et Charles Clerc : Moulin champenois de Doshes, Croisière à bord du Concordia

## **Nouvelles de l'ISU**

e numéro 87 de « **STEREOSCOPY** » est<br>entre nos mains ; le numéro 88 et dere numéro 87 de « **STEREOSCOPY** » est nier de 2011 est en cours de mise en pages et devrait aussi nous parvenir dans environ quatre semaines. Posons la couverture à plat, journal ouvert, et découvrons un magnifique grand stéréogramme d'Alexander Klein (voir ci-contre), imprimé en vue croisée (c'est le moment de vous exercer un peu dans ce mode qui permet l'impression de très grandes images) je le fais spontanément. Vous avez du mal ? Alors, il vous faut un stéréoscope à miroirs (cf. Lettre 935, novembre 2010, p 5).

Certes ce numéro, comme les précédents, est en retard, mais sa rédactrice Jan Burandt (qui l'an dernier nous avait fait l'honneur de venir assister à une séance du SCF au Lorem) nous explique, par la voix de son principal associé Alexander Klein, dès la première page, comment elle a étoffé son équipe pour mieux faire face à ses échéances. Chacun des nouveaux membres de cette équipe : Kathy Day pour la mise au

point des textes, David Kuntz pour la mise en pages, David Kesner pour la révision des images, Susan Pinsky pour la correction des détails, Alexander Klein pour l'impression et l'envoi, se présente donc par un article de quelques pages, avec des photos, bien entendu en stéréo.

Bilan du congrès d'Egmond, présentation de Damir Vrančić, président de l'ISU et album de photos du congrès. Vous aimerez certainement voir à quoi ressemblent Masuji Suto dont le logiciel SPM nous sert quotidiennement, Alex Klein qui imprime Stereoscopy et autres « notables » de l'ISU. À propos du tour de Californie, Kathy Day, nouvelle coéditrice de la revue, donne des conseils de prise de vue des courses cyclistes. Ses clichés sont des modèles. Pour David Kuntz, autre membre de l'équipe, la manipulation de l'image numérique est le moyen idéal pour donner libre cours à son imagination et l'impression de cartes lui permet de rendre tangibles ses résultats (tiens, c'est aussi ma démarche !). David Kesner à qui nous de-

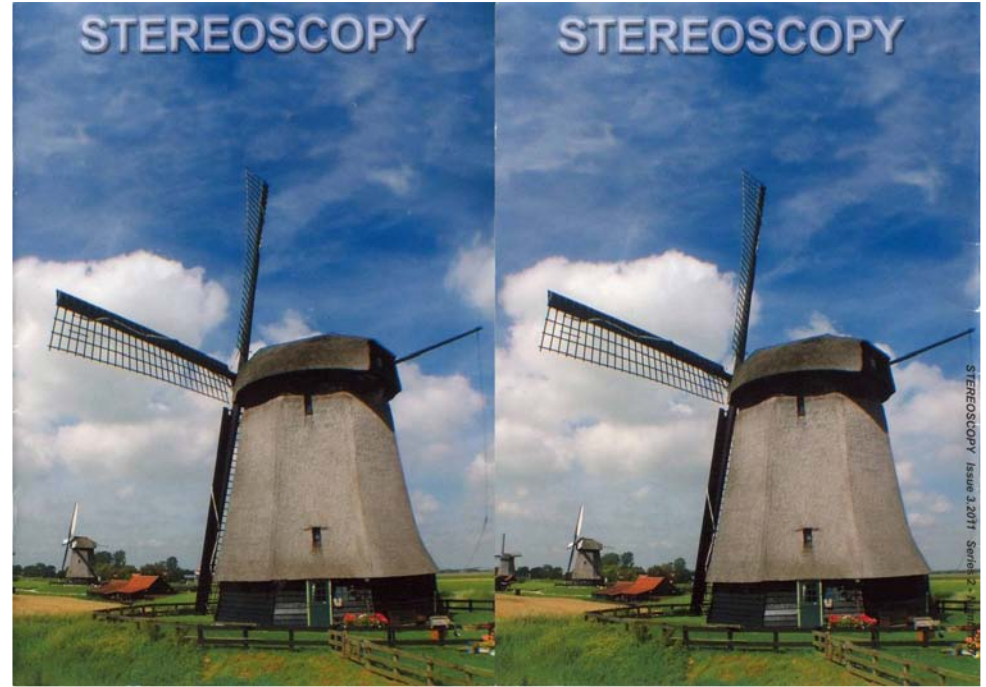

Lettre mensuelle du Stéréo-Club Français Mars 2012 - n°949

# **Paysages de Corse en hyperstéréo**

**Photos : Pierre Gidon**

Stéréo-Club

FRANCAIS

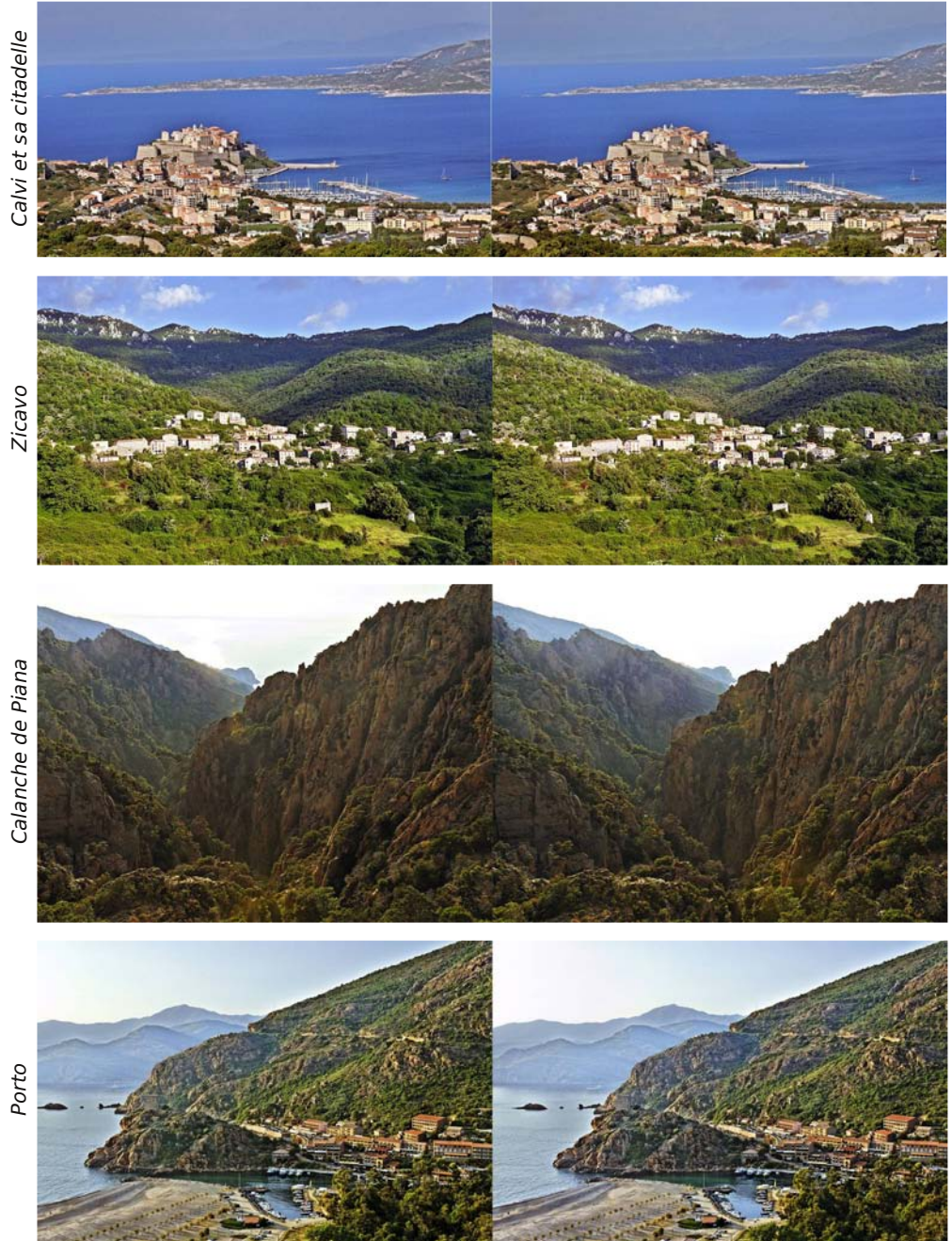

# **Séance mensuelle du 15 février 2012**

P etite affluence et petit programme<br>
pour cette séance de février 2012 à la pour cette séance de février 2012 à la Bienfaisance. Après le montage et réglage du matériel de projection, j'ai installé sur une table quatre cadres photo à écran autostéréoscopique à barrière de parallaxe : Inlife SDP818, Fuji V1, Aiptek P8 et Gadmei T863 (pour les deux premiers, voir aussi la Lettre n°928, p.8-13). Tous diffusent la même série d'images ce qui facilite la comparaison : taille image, luminosité, couleur et, bien sûr, qualité du relief.

La séance commence avec quelques vidéos issues d'Internet. Pour commencer les bandes-annonces de La Guerre des Étoiles, Épisode 1 et de Titanic, deux films 2D convertis en relief. Le film est actuellement en salle et, si le résultat est plaisant, le relief paraît quand même timide et manque d'ampleur. La conversion de Titanic paraît bien meilleure, elle aurait nécessité un an de travail et 18 millions de dollars. J'ai trouvé également une très

belle vidéo promotionnelle de LG avec de spectaculaires ralentis d'actions sportives. L'américaine Melissa Garza travaille, dans le cadre de ses études, sur un court-métrage 3D Captured Melody dont je passe la bande-annonce. Melissa lance un appel à financement pour terminer son projet, je passe également son appel vidéo diffusé sur YouTube (voir son site www.capturedmelody.com).

La vague de froid qui est tombée sur la France en ce mois de février n'a pas épargné la capitale même si le froid a été moins intense (-10°C) que dans d'autres régions. Il a été toute fois suffisant à Paris pour geler complètement le **Canal Saint-Martin** et le **Bassin de la Villette**. Je présente donc un petit reportage que j'ai effectué le WE dernier.

Bruno Lonchampt a exploré, avec d'autres spéléologistes, les **anciennes carrières** de Conflans-Sainte-Honorine (Yvelines). Équipé d'une paire de Canon

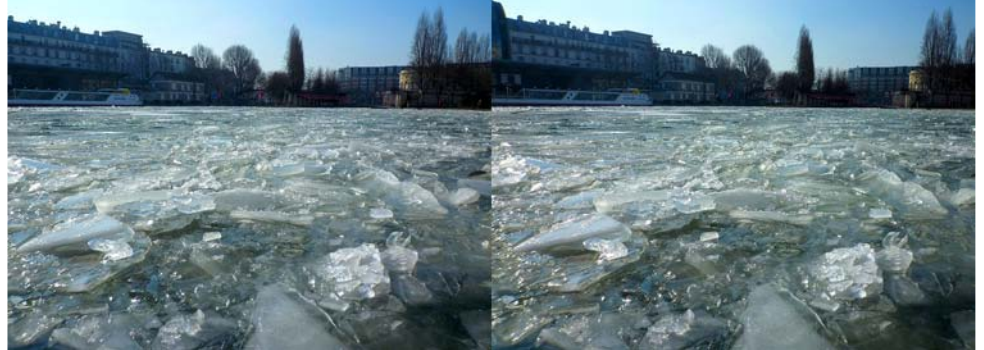

Le bassin de la Villette à Paris pris par les glaces - Photo : Pierre Meindre

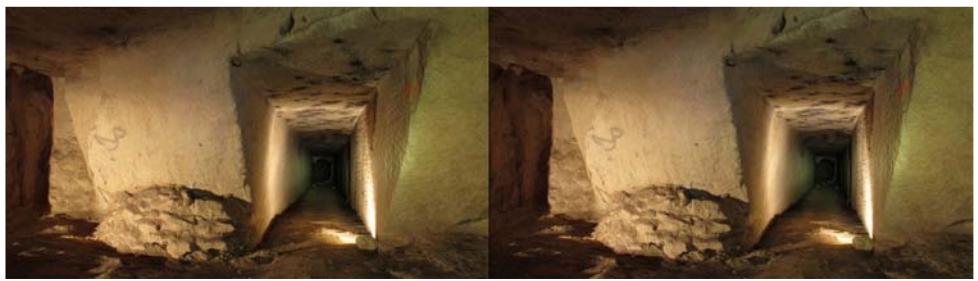

Exploration des anciennes carrières de Conflans-Sainte-Honorine (Yvelines) Photo : Bruno Lonchampt

Lettre mensuelle du Stéréo-Club Français Mars 2012 - n°949

George fait aussi de la course à pied et a l'habitude de courir ses marathons son Fuji W3 à la main, manipulant l'appareil d'une seule main et prenant des photos sans ralentir la cadence ! Il est plusieurs fois tombé dans la boue dans ces conditions et le Fuji W3 lui parait indestructible ! Le Panasonic avec son volet plus difficile à faire glisser et son grand écran tactile (on

risque de dérégler quelque chose par inadvertance) lui parait moins adapté à cet usage un peu particulier, c'est pourquoi il conservera les deux appareils.

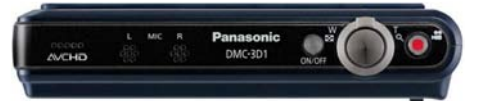

www.amazon.com/Panasonic-DMC-3D1-Camera-3-5-Inch-Screen/dp/B0063CZ8OM

• Trop cher le Panasonic ? Vtech, le fabricant de jouets électroniques, propose le **Vtech Kidizoom 3D** qui peut être un bon vecteur pour inoculer le virus de la stéréoscopie à la jeune génération. Pour un prix réduit, les caractéristiques ne sont pas ridicules : objectifs fixes bien sûr mais deux capteurs de 2 méga-pixels (1600x1200 pixels), une base stéréo étroite (35 mm) adaptée aux photos familiales, un flash électronique, deux (?) viseurs optiques, une alimentation électrique par des piles bâtons AA standard et, mieux que le Panasonic DMC-3D1 donc !, un écran 3D autostéréoscopique. La prise en main est facilitée par les grosses poignées latérales qui servent aussi à protéger l'appareil des chocs. La mémoire interne qui permet d'enregistrer 120 photos 3D ou 2 minutes de vidéo 3D peut être complétée par une classique carte SD. L'appareil propose aussi trois jeux vidéo en 3D, permet de faire des trucages sur les photos prises et est fourni avec des lunettes anaglyphes. Taille : 188 x 54 x 90 mm ; Poids : 240 g.

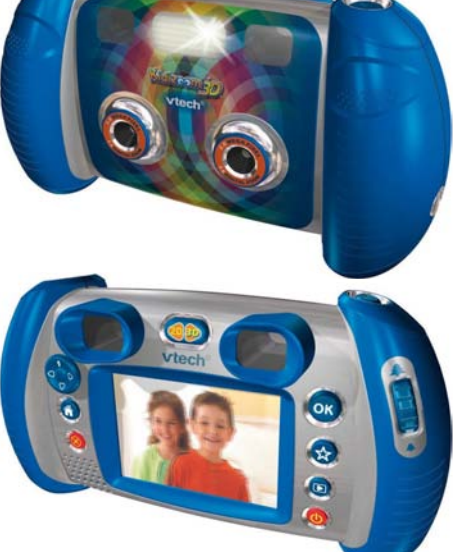

Le hollandais Gert-Jan Wolkers a écrit un article à

son sujet dans le bulletin du club néerlandais. On peut trouver cet article ainsi que des exemples de photos prises avec l'appareil sur son site web (dans le document pdf) : http://world-of-3d.com/3d-igital-equipment/kidizoom-3d

Le site du fabricant mentione un prix de 109 € mais on peut trouver le Kidizoom 3D bien moins cher, par exemple 42 € port compris sur Amazon !

http://www.vtech-jouets.com/produits/kidi/kidizoom/kidizoom-3d-relief.html http://www.amazon.fr/dp/B004VPJBD2/ref=asc\_df\_B004VPJBD26564269

• L'Américain Walter Sigg vend des **ampoules à LED** compatibles avec de nombreux stéréoscopes à éclairage intégré : View-Master modèles C, D, F et H, Realist "Red Button", Revere,… Elle remplace directement les petites ampoules 2,5 V à vis alimentées par deux piles rondes de 1,5 V. Par rapport aux ampoules classiques et même par rapport aux ampoules halogènes, on obtient une plus forte luminosité et lumière bien plus blanche et qui ne change pas quand les piles se déchargent. Les premiers

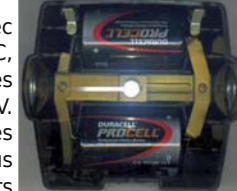

acheteurs se disent stupéfaits et enchantés par l'amélioration que cette ampoule apporte. Elle est bien plus chère qu'une ampoule classique mais sa durée de vie est quasi illimitée. 20 \$US sur eBay port compris pour le monde entier (nom de vendeur sur eBay = "3dwalt"). www.ebay.com/itm/LED-BULB-LAMP-VIEW-MASTER-Lighted-Viewers-Model-C-D-E-F-3-D-REALIST-Red-Button-/390389069781

**Pierre Meindre**

**Page 11**

#### Lettre mensuelle du Stéréo-Club Français n°949 - Mars 2012

## **Nouveaux produits**

#### **Matériel**

• Le choix de tablettes 3D (voir Lettre n°947, p.22-23) s'élargit avec l'annonce au dernier salon CES de Las Vegas de la **Wikipad**. Il ne s'agit pour le moment que d'un prototype, la commercialisation devant intervenir ce printemps. Les caractéristiques de ce modèle semblent intéressantes : écran 3D 8 pouces à barrière de parallaxe, 8 Go de mémoire interne extensible par une carte microSD, connexion

HDMI et la version 4 du système Android. Il y a bien deux caméras, mais pas d'enregistrement stéréoscopique possible : elles sont sur chacune des faces de la tablette ! Mais sa caractéristique la plus originale est le berceau optionnel dans lequel la tablette peut s'enficher pour la doter de contrôles et manettes de jeux vidéo.

Prix prévu : 200 \$US pour la tablette et 50 \$US de plus pour le contrôleur de jeux. http://wikipad.com

www.ilovetablette.com/wikipad-la-tablette-tactile-3d-sans-lunettes-sous-android-ics-enimages-et-video-au-ces-61521

• Le fabricant chinois Gadmei présentait au CES une nouvelle tablette 3D sous Android 4, la **Gadmei E8-3D**. Son écran 3D de résolution 1280x800 ne souffrirait pas (ou moins ?) des variations de couleurs qui handicapent la T863, le modèle précédent de Gadmei. Pas de disponibilité annoncée pour l'instant. Des rumeurs circulent sur le fait que la tablette Wikipad serait en fait fabriquée par Gadmei.

www.journaldugeek.com/2012/01/17/tablette-3d-sans-lunettes-sous-ics-pour-gadmei

• Le **Panasonic Lumix DMC-3D1** (voir Lettre n°946, p.22) est disponible, du moins aux USA. Des stéréoscopistes américains l'ont déjà acheté et ont fait part de leurs premières impressions sur les groupes de discussion internationaux. Linda Nygren l'a choisi pour sa petite base stéréo (30 mm) et apprécie la meilleure qualité d'image par rapport au Fuji W3 (plus de piqué, moins de bruit surtout dans les hautes valeurs d'ISO) mais regrette que le mode 3D soit très bridé par rapport au mode 2D. En mode 3D, tout est automatique, pas de

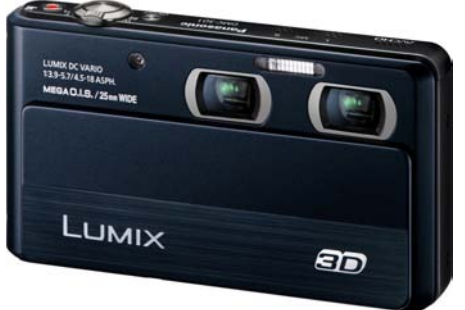

possibilité de forcer le flash, de régler la sensibilité, pas de moyen de savoir la combinaison ouverture / vitesse utilisée, on a juste droit quand même à un réglage de compensation d'exposition. De son côté George Themelis apprécie la qualité d'image (par rapport

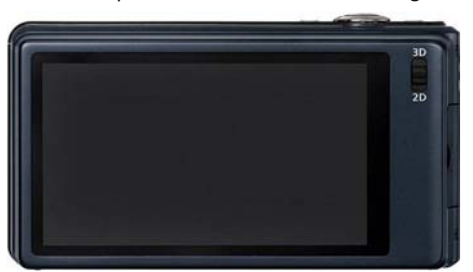

au W3), la stabilisation optique, les objectifs grand-angle (30 mm en 3D), la base stéréo réduite adaptée aux photos de près, la bonne capacité de la batterie, la compacité de l'appareil et sa facilité d'usage. Il regrette lui aussi le manque de contrôles en mode 3D, la position du flash intégré (entre les objectifs comme le W3), la base trop étroite pour la photographie générale, l'absence d'écran 3D et le prix élevé (environ 500 \$US).

Lettre mensuelle du Stéréo-Club Français Mars 2012 - n°949

G11 et de plusieurs flashs électroniques. Bruno a expérimenté en variant les éclairages. Les résultats sont plutôt convaincants !

**FRANCAIS** passe une version convertie en vidéo de mon diaporama didactique "**Perception du Relief**" datant de début 2006 (voir Bulletin n°894, p.5).

Comme il reste un peu de temps, je

**Pierre Meindre**

Essais d'éclairages dans les anciennes carrières de Conflans-Sainte-Honorine (Yvelines) Photo : Bruno Lonchampt

# **Séance du 3 février 2012 à Genève**

Séance régionale du groupe stéréoscopique franco-suisse de Genève

E n ce début de février, la température<br>ressentie est à -17°C et la bise souffle ressentie est à -17°C et la bise souffle à plus de 70 km/h en rafale ! Une dizaine de personnes a osé affronter cette météo et les congères qui se forment sur les routes.

Au programme de cette séance, il était prévu de faire notre assemblée générale constitutive de notre nouvelle société communale mais, vu le nombre de participants, nous avons décidé de la repousser à notre prochaine séance, le 31 mars prochain. Les diaporamas qui étaient aussi prévus seront projetés lors d'une prochaine séance car l'auteur n'a pas pu venir. Ce n'est que partie remise.

Pierre Gidon a apporté quelques images d'un petit **voyage en Corse** et nous pouvons admirer cette île magnifique principalement en hyperstéréo, spécialité de notre ami. Comme il nous le fait remarquer, la Corse n'a pas seulement du maquis mais aussi des forêts qui lui ont donné quelques petits soucis pour le montage de ses images.

Daniel Chailloux m'avait envoyé un CD avec divers diaporamas et je profite pour en passer quelques-uns. Nous commençons par « **Images sous-marines en Mer Rouge** » de Bernard Rothan, suivi

par « **Le ciel en 3D** », « **Le Hoggar** » de Roger Huet, « **Exploration submicronique** » et nous terminons par « **Cueva del Puerto** » de Daniel Chailloux. Toutes ces projections ont été fortement appréciées.

Christian Gimel a bricolé un support pour le Fuji qui permet de le tenir sans mettre les doigts devant les objectifs et d'avoir un pare-soleil pour les objectifs et pour l'écran. C'est bien fait et pratique.

Guy Lecoultre nous a amené un petit article paru dans le dernier « Chasseur d'Images » qui parle du nouvel appareil Panasonic Lumix 3D1 dédié à la stéréoscopie numérique. Comme la plupart de ces appareils compacts, les objectifs ont une base d'environ 40 mm seulement. Pourquoi n'ont-ils pas l'écartement de nos yeux ? Les fabricants pensent peut-être que les clients vont les utiliser plutôt pour les photos de famille, donc pour une distance appareil-sujet plus courte.

La soirée se termine avec quelques discussions et, après avoir rangé tout le matériel, nous voilà prêts à partir et à affronter le froid.

**Pascal Granger**

## **La vidéo 3D avec le logiciel "Bino"**

C omme beaucoup d'entre nous, j'ai<br>cacheté un écran 3D pour lunettes polaomme beaucoup d'entre nous, j'ai risantes (Zalman ou TV 3D). Pour voir mes images fixes, il n'y a pas de problème avec les logiciels de traitement d'image 3D ou même 2D, on trouve aisément comment entrelacer les lignes des deux images.

Par contre quand on a affaire à la vidéo, cela devient moins aisé. Il est donc toujours très agréable de trouver un logiciel fait pour, surtout quand il fonctionne sous toutes les plateformes informatiques (Unix, Linux, Mac OS X et Windows).

On peut donc télécharger Bino sur le site http://bino3d.org. Il est sous licence libre GNU. Ma version actuelle est la 1.3 pour Mac. Une fois l'image disque téléchargée et ouverte, on dépose Bino parmi les applications du dossier du même nom.

Ensuite, il reste à déposer une vidéo 3D sur Bino. Si Bino ne l'a pas trouvée de lui même, le menu "entrée" dans la fenêtre permet de choisir le format d'entrée (côte à côte, dessus dessous...). Le menu marqué "sortie" sert à définir le format de sortie, évidement dans mon cas c'est "lignes entrelacées". On clique ensuite sur le bouton "format plein écran" puis sur le bouton pour faire jouer la vidéo et il ne reste plus qu'à chausser les lunettes et regarder.

Voilà une simplicité qui me convient bien et cela fait plus d'un an que je l'utilise comme ça pour toutes les vidéos 3D que l'on peut trouver sur Internet.

La documentation peut faire peur, car sous un style documentation informatique du monde Unix, mais elle permet de découvrir les différentes utilisations potentielles de ce programme.

Évidement Bino est capable de bien plus de choses. Par exemple avec la version 1.3 il est capable de jouer directement les vidéos MPO des Fuji W1 et W3. Il est écrit dans cette documentation en anglais qu'il peut travailler avec plusieurs écrans ou plusieurs vidéoprojecteurs, par exemple pour la double projection polarisée ou pour de très grandes images. Il possède même un système réglable anti-fantôme. Il permet aussi de régler la position de la fenêtre stéréo par l'option parallaxe et éventuellement l'on peut régler aussi la position en profondeur des sous-titres, si la vidéo en a.

Je ne l'ai pas dit, mais bien évidement il a 13 des principaux formats d'entrée et 25 des principaux formats de sortie, sans compter les diverses permutations verticales et horizontales. Il est dit compatible avec OpenGL et avec les cartes vidéo 3D pour lunettes clignotantes...

Par jeu, j'ai essayé de l'utiliser avec des images fixes, jpg et mpo. Ca marche!

En fait, il est même possible de lui communiquer toute une liste d'images ou de vidéos. Son menu vidéo permet alors d'en changer sans sortir de Bino. Le regret c'est qu'il ne les enchaîne pas de lui même, on et obligé de passer d'une vidéo à la suivante (ou d'une image à la suivante) en repassant par le menu vidéo. Une suggestion aux programmeurs (parmi lesquels Frédéric Devernay, 5388e membre du club) serait de rendre cet enchaînement automatique, mais avec une pause réglable de quelques secondes entre. Bino deviendrait ainsi un logiciel minimal très simple pour des séances improvisées de projection de mini-vidéos 3D (type bande annonce) et/ou avec diaporamas et on n'en connaît pas tant que ça.

**Pierre Gidon**

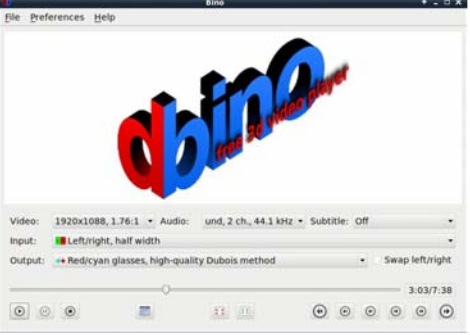

### **Le concours de cinéma 3D SD&A 2012**

Le congrès SD&A (Stereoscopic Displays and Applications) réunit chaque année, en janvier, dans la région de San Francisco, des centaines de professionnels sur tous e congrès SD&A (Stereoscopic Displays and Applications) réunit chaque année, en les sujets liés à la stéréoscopie. Cette année il a organisé une compétition entre les films récemment réalisés en 3D. Il s'est réuni du 23 au 25 janvier 2012, à l'hôtel Hyatt Regency près de l'aéroport de San Francisco.

Les membres du jury de ce concours étaient Percy Fung, de Digital Magic Limited (Hong Kong) et professeur associé à l'Université de Hong Kong, et Bernard Mendiburu, auteur of "3D Movie Making" et de "3D TV and 3D Cinema". Ils ont été impressionnés par la grande qualité des films présentés, et ont eu du mal à choisir les lauréats parmi les travaux présentés.

Les films présentés au concours étaient :

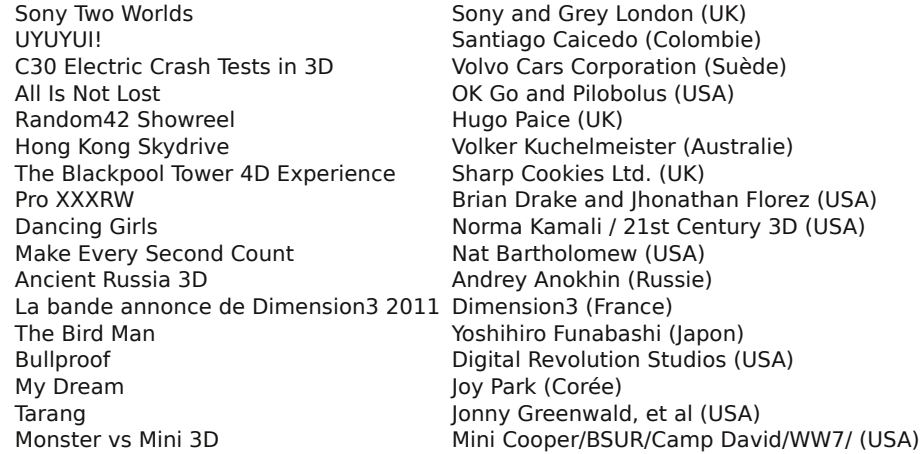

Le film qui a gagné le concours était : "All Is Not Lost", par OK Go and Pilobolus (USA) ; une mention honorable a été attribuée à "The Blackpool Tower 4D Experience", par Sharp Cookies Ltd. (UK). Ces gagnants ont reçu une copie de la collection complète des communications présentées aux congrès SD&A pendant vingt ans, le dernier livre de Bernard Mendiburu : "3D TV and 3D Cinema: Tools and Processes for Creative Stereoscopy" et une copie du livre de Lenny Lipton, "Foundations of the Stereoscopic Cinema", avec une dédicace de l'auteur.

**Extrait traduit par O. C. d'un message envoyé par Eric Kurland sur la liste 3dtv**

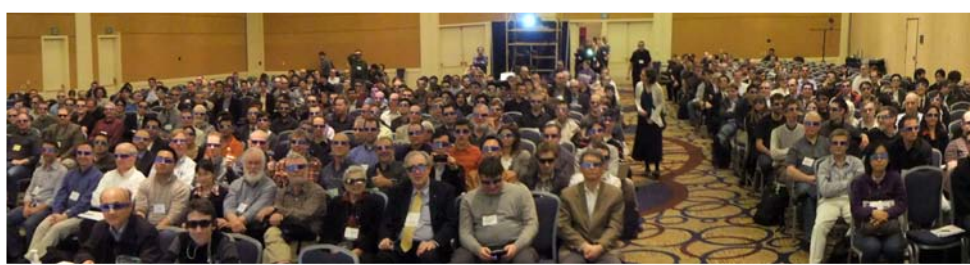

L'assistance dans la salle de projection 3D au congrès SD&A - Photo : www.stereoscopic.org

 $Stér\'eo$ -Club

**FRANCAIS**